### knihovna programátora

- **D**Od základních principů hlubokého učení až po pokročilé dovednosti
- **R**ůzné modely klasifikace obrazu
- Hluboké učení textu a dalších druhů sekvencí včetně časových
- **Přenos stylu, generování textu** a generování obrazů
- **Nastavení vlastního prostředí** pro hluboké učení

#### FRANÇOIS CHOLLET

# **Deep learning v jazyku Python KNIHOVNY KERAS, TENSORFLOW**

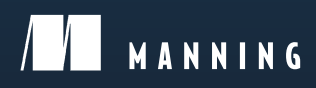

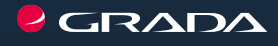

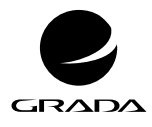

EDICE myslíme v ...

### FRANÇOIS CHOLLET

# **Deep learning v jazyku Python**

### **KNIHOVNY KERAS, TENSORFLOW**

GRADA Publishing

**Upozornění pro čtenáře a uživatele této knihy** Všechna práva vyhrazena. Žádná část této tištěné či elektronické knihy nesmí být reprodukována a šířena v papírové, elektronické či jiné podobě bez předchozího písemného souhlasu nakladatele. Neoprávněné užití této knihy bude **trestně stíháno.**

**François Chollet**

### <span id="page-3-0"></span>**Deep learning v jazyku Python**

<span id="page-3-1"></span>**Knihovny Keras, TensorFlow**

Přeloženo z anglického originálu knihy Françoise Cholleta Deep Learning with Python, vydaného v roce 2018 nakladatelstvím Manning Publications Co, Spojené státy americké. Original edition copyright © 2018 by Manning Publications Co. All rights reserved.

Vydala Grada Publishing, a.s. U Průhonu 22, Praha 7 obchod@grada.cz, www.grada.cz tel.: +420 234 264 401 jako svou 7230. publikaci

Přeložil: Rudolf Pecinovský Odborná korektura: prof. Ing. Petr Berka, CSc. Odpovědná redaktorka: Věra Slavíková Návrh vnitřního layoutu: Rudolf Pecinovský Zlom: Rudolf Pecinovský Počet stran [328](#page--1-0) První vydání, Praha 2019 Vytiskly Tiskárny Havlíčkův Brod, a. s.

© Grada Publishing, a.s., 2019 Cover Design © Grada Publishing, a. s., 2019 Cover Photo © Depositphotos/Jirsak

*Názvy produktů, firem apod. použité v knize mohou být ochrannými známkami nebo registrovanými ochrannými známkami příslušných vlastníků.*

ISBN 978-80-271-2751-1 (ePub) ISBN 978-80-271-2750-4 (pdf ) ISBN 978-80-247-3100-1 (print)

## Stručný obsah

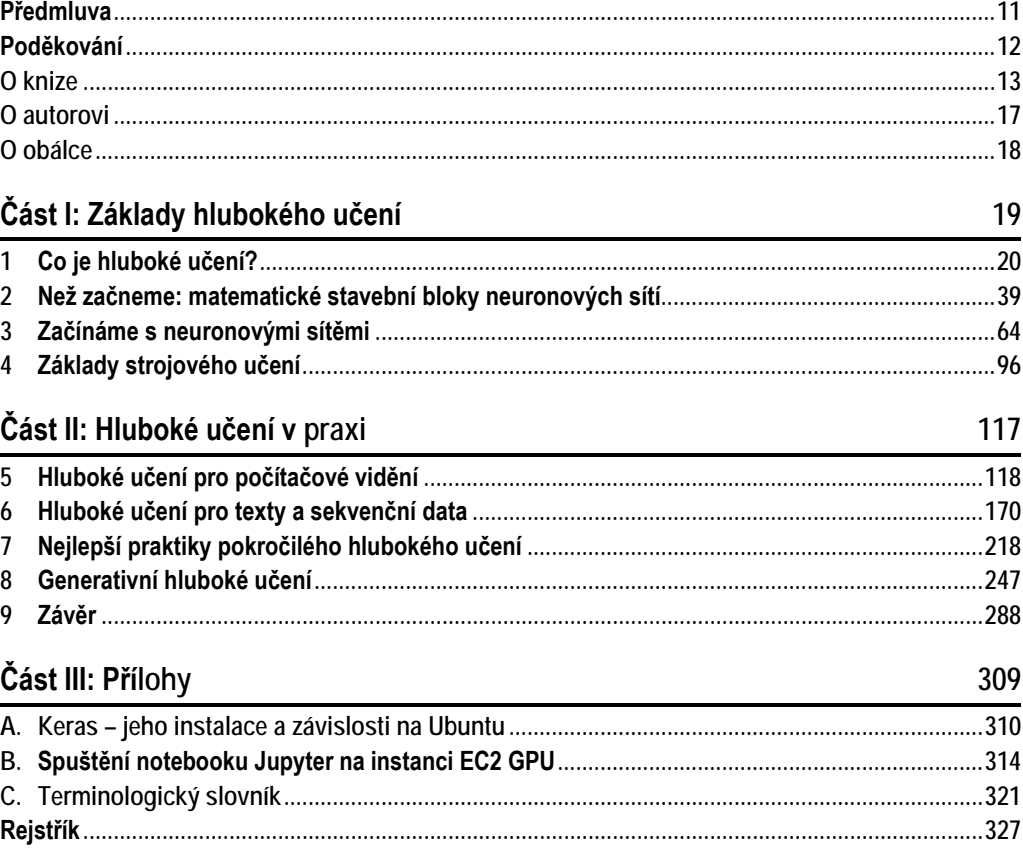

### Podrobný obsah

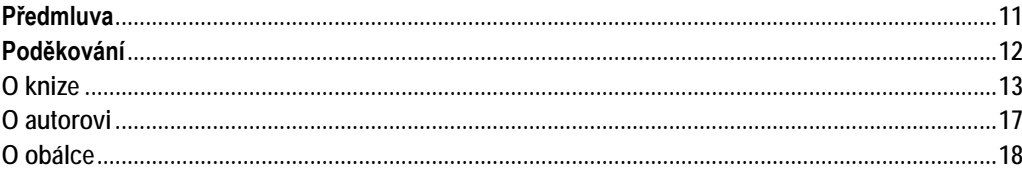

#### Část I: Základy hlubokého učení

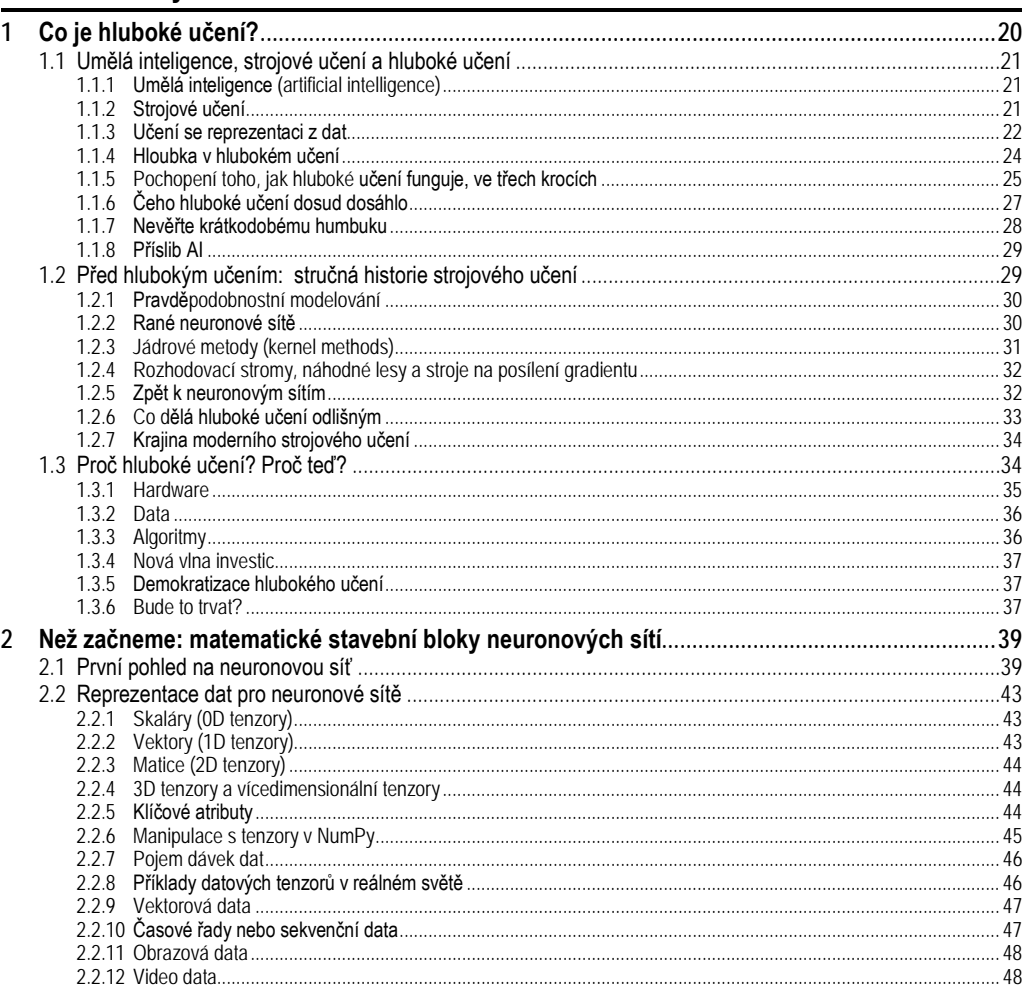

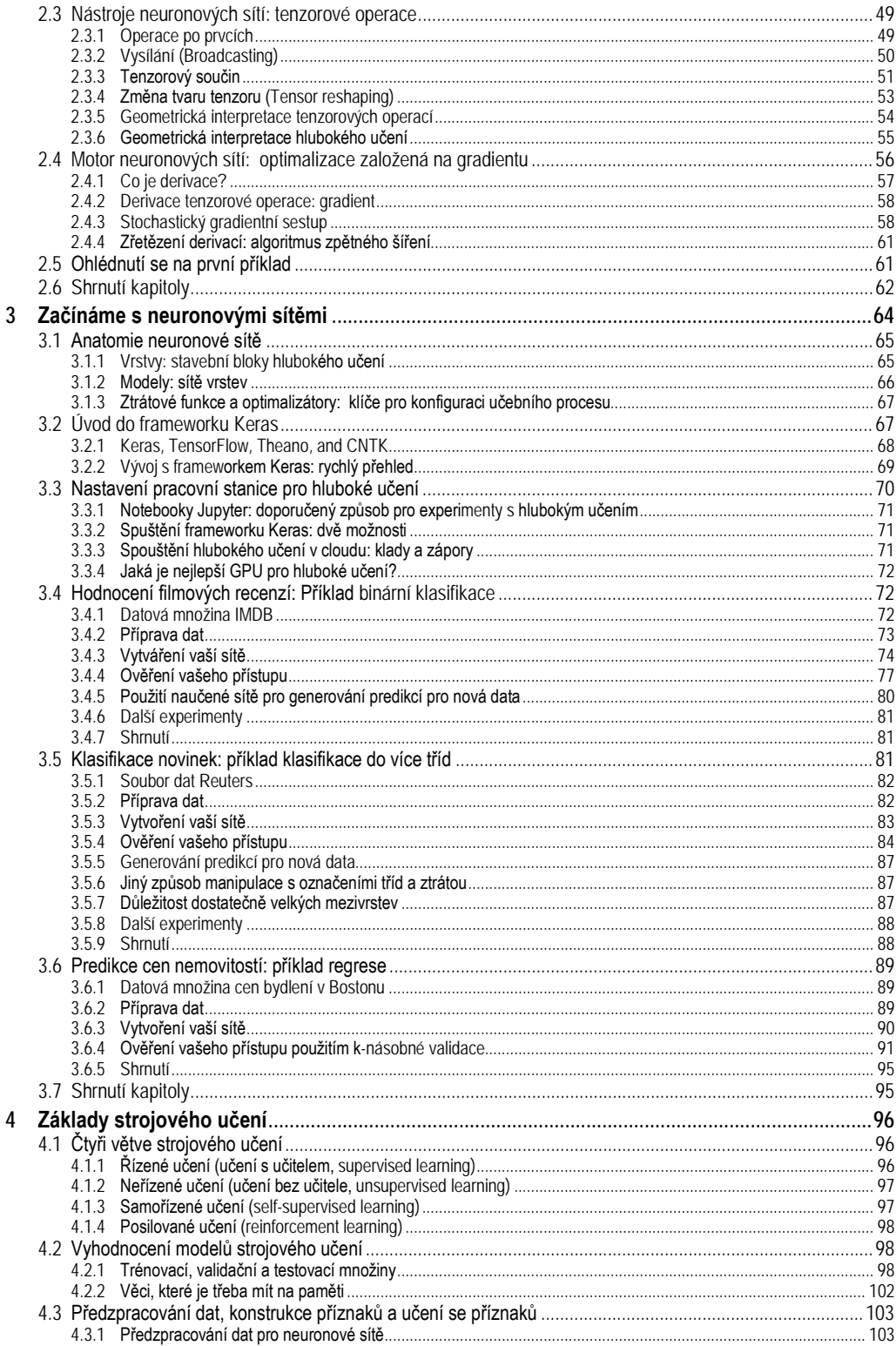

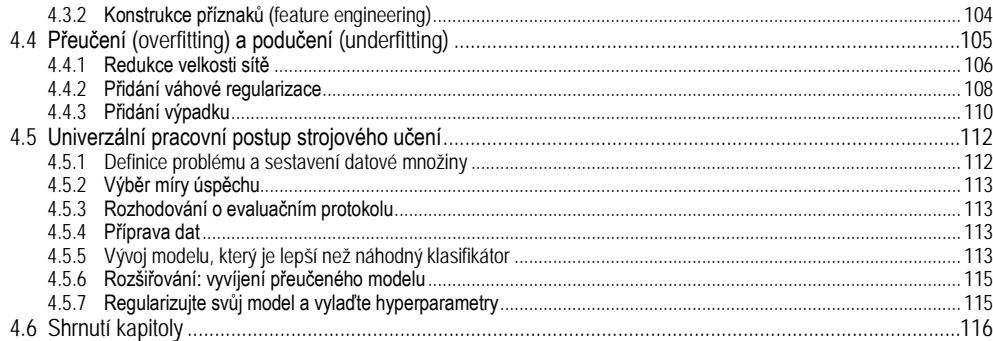

#### Část II: Hluboké učení v praxi

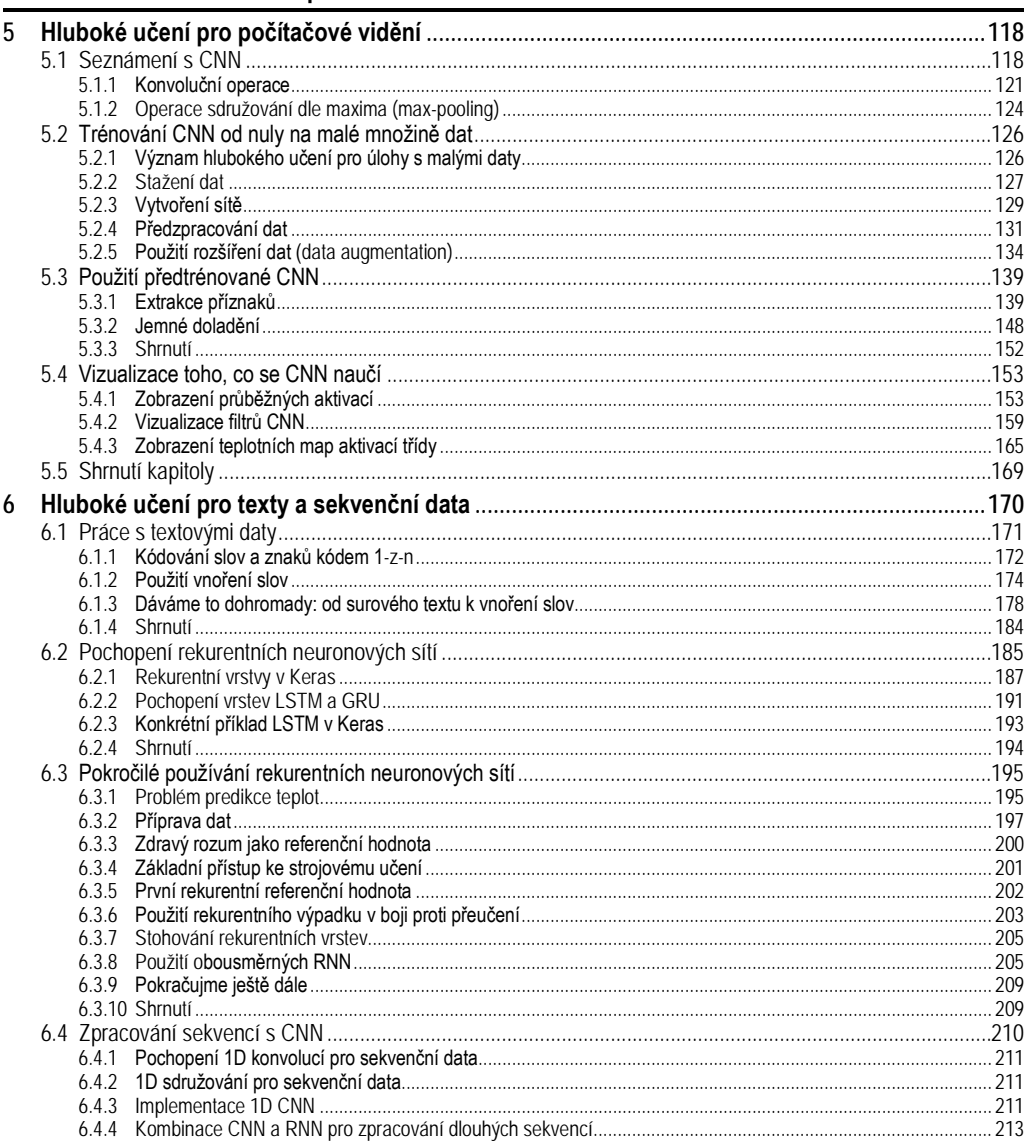

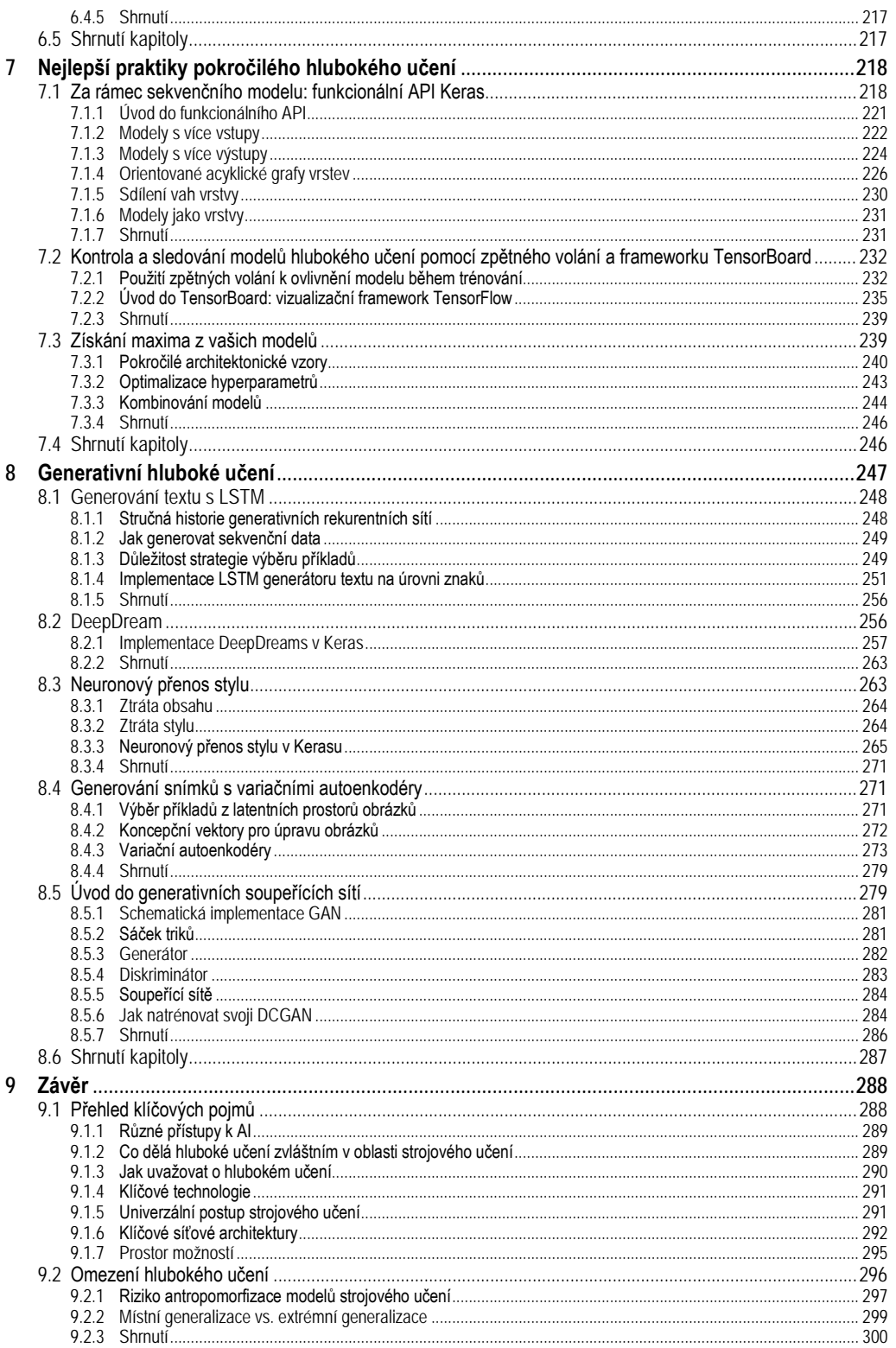

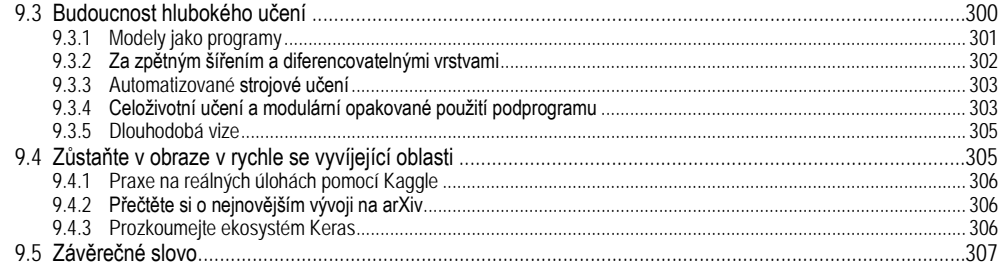

### Část III: Přílohy

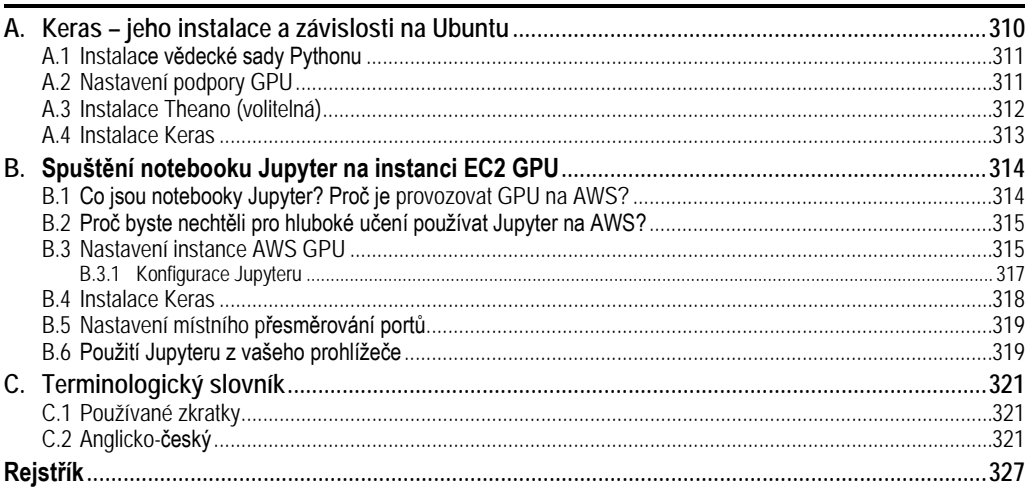

### <span id="page-10-0"></span>**Předmluva**

Držíte-li tuto knihu v ruce, jste si asi vědomi mimořádného pokroku, jehož hluboké učení pro oblast umělé inteligence v nedávné době dosáhlo. Za pouhých pět let jsme přešli z téměř nepoužitelného rozpoznávání obrazů a přepisu řeči k nadlidskému výkonu při řešení těchto úloh.

Důsledky tohoto náhlého pokroku se týkají téměř každého odvětví. Abychom však mohli začít rozšiřovat technologii hlubokého učení na všechny problémy, které by mohla pomoci vyřešit, musíme ji zpřístupnit co nejvíce osobám, včetně zájemců z řad laiků, kteří nejsou výzkumnými pracovníky nebo absolventy univerzit. Aby mohlo hluboké učení dosáhnout svého plného potenciálu, musíme je radikálně demokratizovat.

Když v březnu 2015 vyšla první verze frameworku pro hluboké učení *Keras*, demokratizace rozšíření AI (Artificial Intelligence – umělá inteligence) nebyla to, co jsem měl na mysli. Několik let jsem prováděl výzkum strojového učení a postavil *Keras*, aby mi pomohl s vlastními experimenty. Ale v průběhu let 2015 a 2016 vstoupily do oblasti hlubokého učení desítky tisíc nových lidí; mnozí z nich použili *Keras*, protože to byl – a stále je – nejsnadnější framework pro začátečníky. Když jsem sledoval, jak mnoho nově příchozích používá *Keras* nečekanými a efektivními způsoby, začal jsem se starat o dostupnost a demokratizaci AI. Uvědomil jsem si, že čím dále tyto technologie rozšiřujeme, tím jsou užitečnější a cennější. Dostupnost se rychle stala jasným cílem při vývoji frameworku *Keras* a během několika málo let se komunitě vývojářů frameworku *Keras* podařilo dosáhnout fantastických úspěchů. Hluboké učení jsme dostali do rukou desítek tisíc lidí, kteří je následně používají k řešení závažných problémů, o nichž jsme donedávna ani nevěděli, že existují.

Kniha, kterou držíte, je dalším krokem k zpřístupnění hlubokého učení co největšímu počtu lidí. *Keras* vždy potřeboval doprovodný kurz pro osvojení základů hlubokého učení, vzorů jeho využití a osvědčených postupů pro hluboké učení. Tato kniha je mojí nejlepší snahou vytvořit takový kurz. Napsal jsem ji se zaměřením na to, aby koncepce hlubokého učení a jejich implementace byly co nejvíce přístupné. Přitom jsem nechtěl dělat žádná hloupá zjednodušení, protože pevně věřím, že v hlubokém učení neexistují žádné obtížné principy. Doufám, že tuto knihu oceníte a že vám umožní začít vytvářet inteligentní aplikace a řešit problémy, které před vámi stojí.

**Poznámka překladatele a redakce k názvu knihy:** V předkládané publikaci se snažíme maximálně dodržovat českou terminologii, ale u názvu knihy jsme dali přednost anglickému termínu *Deep learning*. Domníváme se, že je ve větším povědomí mezi čtenáři než jeho český ekvivalent *Hluboké učení*.

### <span id="page-11-0"></span>**Poděkování**

Rád bych poděkoval komunitě *Keras* za to, že mi umožnila tuto knihu napsat. *Keras* se rozrostla o stovky přispěvatelů otevřeného zdrojového kódu a více než 200 000 uživatelů. Vaše příspěvky a zpětná vazba změnily *Keras* na to, co je dnes.

Také bych rád poděkoval společnosti Google za podporu projektu *Keras*. Bylo skvělé vidět, že *Keras* byl přijat jako API knihovny *TenzorFlow*. Bezproblémová integrace mezi programy *Keras* a TenzorFlow velmi prospívá uživatelům obou produktů a dělá hluboké učení maximálně přístupné.

Chci poděkovat lidem ze společnosti Manning, kteří na této knize pracovali: mezi ně patří vydavatel Marjan Bace a všichni v redakčních a produkčních týmech, především Christina Taylor, Janet Vail, Tiffany Taylor, Katie Tennant, Dottie Marsico a mnoha dalších, kteří pracovali v zákulisí.

Velké díky patří i technickým lektorům, které vedl Aleksandar Dragosavljevič. Patří mezi ně Diego Acuña Rozas, Geoff Barto, David Blumenthal-Barby, Abel Brown, Clark Dorman, Clark Gaylord, Thomas Heiman, Wilson Mar, Sumit Pal, Vladimir Pasman, Gustavo Patino, Peter Rabinovič, Alvin Raj, Claudio Rodriguez, Srdjan Santic, Richard Tobias, Martin Verzilli, William E. Wheeler a Daniel Williams. Současně děkuji přispěvatelům fóra. Jejich příspěvky upozorňovaly na technické chyby, chyby v terminologii, překlepy a navrhovaly další témata. Každé přezkoumání a každý kus zpětné vazby provedené prostřednictvím témat fóra formoval rukopis.

Za technickou stránku zasluhuje zvláštní poděkování Jerry Gaines, který pracoval jako technický redaktor knihy; a Alex Ott a Richard Tobias, kteří pracovali jako techničtí korektoři knihy. Jsou to nejlepší techničtí redaktoři, v něž jsem mohl doufat.

Nakonec bych chtěl vyjádřit svou vděčnost své manželce Marii za to, že mne velmi podporovala během vývoje frameworku *Keras* a psaní této knihy.

### <span id="page-12-0"></span>**O knize**

Tato kniha byla napsána pro každého, kdo by chtěl zkoumat hluboké učení od začátku nebo rozšířit své chápání hlubokého učení. Ať už jste praktický inženýr pracující na strojovém učení, vývojář softwaru nebo vysokoškolský student, najdete na těchto stránkách cenné informace.

Tato kniha nabízí praktickou příručku hlubokého učení. Vyhýbá se matematické notaci, místo toho upřednostňuje vysvětlení kvantitativních konceptů pomocí kódovacích nástrojů a budování praktické intuice týkající se základních myšlenek strojového učení a hlubokého učení.

Naučíte se z více než 30 příkladů kódu, které obsahují podrobné komentáře, praktická doporučení a jednoduchá vysvětlení všeho, co potřebujete vědět, abyste mohli začít používat hluboké učení k řešení konkrétních problémů.

Příklady kódu používají Python a *Keras* pro hluboké učení, s TenzorFlow jako backendovým enginem. *Keras*, jeden z nejpopulárnějších a nejrychleji se rozvíjejících hlubokých učebních frameworků, je široce doporučován jako nejlepší nástroj pro začátek s hlubokým učením.

Po přečtení této knihy budete dobře chápat, co je hluboké učení, kdy je použitelné, a jaká jsou jeho omezení. Budete obeznámeni se standardním pracovním postupem pro řešení úloh strojového učení a budete vědět, jak řešit běžně se vyskytující problémy. Budete moci využít *Keras* k řešení problémů v reálném světě, od počítačového vidění až po zpracování přirozeného jazyka: klasifikaci obrázků, predikci časových údajů, analýzu názorů, generování obrazů a textů a další.

### **Komu je kniha určena**

Tato kniha je napsána pro lidi, kteří mají zkušenosti s programováním v Pythonu a kteří chtějí začít se strojovým a hlubokým učením. Tato kniha však může být cenná i pro mnoho dalších čtenářů:

- Jste-li datový odborník pracující se strojovým učením, poskytne vám pevný a praktický úvod do hlubokého učení, nejrychleji se rozvíjející a nejvýznamnější podskupiny strojového učení.
- Jste-li odborník na hluboké učení, který by chtěl začít s frameworkem *Keras*, objevíte v knize nejlepší rychlokurs.
- Jste-li vysokoškolský student studující hluboké učení ve formálním prostředí, využijete tuto knihu jako praktický doplněk k látce, který vám pomáhá poznat a pochopit chování hlubokých neuronových sítí, a seznámíte se s klíčovými osvědčenými postupy.

### **Rozdělení textu**

Kniha je rozdělena do dvou částí. Nemáte-li žádné předchozí zkušenosti se strojovým učením, důrazně doporučuji, abyste dokončili první část předtím, než se pustíte do druhé části. Začneme jednoduchými příklady a postupně se budeme přibližovat současnému stavu těchto technik.

První část představuje úvod do hlubokého učení, poskytuje kontext a definice a vysvětluje všechny pojmy, které jsou zapotřebí k tomu, abychom mohli začít se strojovým učením a neuronovými sítěmi.

- Kapitola 1 představuje základní znalosti o kontextu a pozadí v oblasti AI, strojového učení a hlubokého učení.
- Kapitola 2 uvádí základní koncepty nezbytné pro přiblížení se k hlubokému učení: tenzory, tenzorové operace, gradientní sestup a zpětné šíření. V této kapitole je také uveden první příklad práce pracující neuronové sítě.
- Kapitola 3 obsahuje vše, co potřebujete k tomu, abyste mohli začít s neuronovými sítěmi:
	- − úvod do frameworku *Keras*, našeho rámce pro hluboké učení;
	- − průvodce pro nastavení pracovní stanice;
	- − a tři základní příklady kódů s podrobnými vysvětleními.

Na konci této kapitoly budete moci trénovat jednoduché neuronové sítě pro zpracování klasifikačních a regresních úloh a budete mít pevnou představu o tom, co se děje v pozadí při jejich trénování.

● Kapitola 4 zkoumá univerzální pracovní postup. Dozvíte se také o běžných nástrahách a jejich řešeních.

Druhá část se podrobně zabývá praktickými aplikacemi hlubokého učení v oblasti počítačového vidění a zpracování přirozeného jazyka. Mnoho z příkladů uvedených v této části může být použito jako šablony pro řešení problémů, se kterými se setkáte v praxi hlubokého učení v reálném světě.

- Kapitola 5 zkoumá řadu praktických příkladů počítačového vidění se zaměřením na klasifikaci obrazu.
- Kapitola 6 poskytuje praktické postupy pro zpracování sekvenčních dat, jako je text a časové řady.
- Kapitola 7 uvádí pokročilé techniky pro vytváření nejmodernějších modelů hlubokého učení.
- Kapitola 8 vysvětluje generativní modely: hluboce učící modely schopné vytvářet obrázky a text, s někdy překvapivě uměleckými výsledky.
- Kapitola 9 je věnována konsolidaci toho, co jste se naučili v celé knize, stejně jako otevření perspektiv ohledně omezení hlubokého učení a zkoumání jeho pravděpodobné budoucnosti.

### **Potřebné vybavení**

Všechny příklady kódu v této knize používají framework *Keras* ([https://Keras.io](https://keras.io/)), který je open-source a je zdarma ke stažení. Budete potřebovat počítač se systémem typu UNIX. Je sice možné použít i Windows, ale nedoporučuji to. Příloha *[A](#page--1-2) Keras – [jeho instalace a](#page--1-2) závislosti na [Ubuntu](#page--1-2)* na straně [310](#page--1-2) vás provede celým nastavením.

Také doporučuji, abyste měli ve svém počítači nejnovější GPU NVIDIA, jako je například TITAN X. Není to nutné, ale umožní vám spouštět příklady kódu několikrát rychleji a zlepší to vaši zkušenost s jejím použitím. Další informace o nastavení stanice pro hluboké učení naleznete v podkapitole *[3.3](#page--1-50) [Nastavení pracovní stanice pro hluboké učení](#page--1-174)* na straně [70.](#page--1-174) 

Nemáte-li přístup k pracovní stanici s novou grafickou kartou NVIDIA, můžete použít cloudové prostředí. Zejména můžete použít instance služby *Google Cloud* (například instance typu n1-standard-8 s doplňkem NVIDIA Tesla K80) nebo instance GPU *Amazon Web Services* (AWS – například instanci p2.xlarge). Příloha *[B](#page--1-2) [Spuštění notebooku Jupyter na instanci EC2](#page--1-2)  [GPU](#page--1-2)* na straně [314](#page--1-2) podrobně popisuje jeden možný pracovní postup, který spouští instanci AWS prostřednictvím virtuálních notebooků *Jupyter* dostupných ve vašem prohlížeči.

#### **Doprovodné programy**

Všechny příklady kódu v této knize jsou k dispozici ke stažení jako notebooky *Jupyter* ze stránek knihy [www.manning.com/books/deep-learning-with-python](http://www.manning.com/books/deep-learning-with-python) a na serveru *GitHub* na adrese <https://github.com/fchollet/deep-learning-with-python-notebooks>.

### **Fórum knihy**

Zakoupením knihy získáváte bezplatný přístup k soukromému webovému fóru, spravovaném nakladatelstvím *Manning Publications*, kde můžete komentovat knihu, klást technické otázky a obdržet pomoc od autora a od ostatních uživatelů<sup>[1](#page-14-0)</sup>. Chcete-li vstoupit do fóra, přejděte na webovou stránku <https://forums.manning.com/forums/deep-learning-with-python>. O jednotlivých fórech společnosti *Manning* a o pravidlech chování na nich se můžete dozvědět na adrese <https://forums.manning.com/forums/about>.

Závazek společnosti *Manning* vůči našim čtenářům je poskytnout místo, kde se může uskutečnit smysluplný dialog mezi jednotlivými čtenáři a mezi čtenáři a autorem. Nejedná se o závazek k žádné konkrétní účasti ze strany autora, jehož příspěvek do fóra zůstává dobrovolný (a neplacený). Doporučujeme vám, abyste pokládali náročné otázky, aby svůj zájem neztratil! Fórum a archivy předchozích diskusí budou přístupné z webových stránek vydavatele, dokud bude kniha v prodeji.

#### **Použité typografické konvence**

K tomu, abyste se v textu lépe vyznali a také abyste si vykládanou látku lépe zapamatovali, používám několik prostředků pro odlišení a zvýraznění textu.

**Termíny** První výskyt nějakého termínu a další texty, které chci zvýraznit, vysazuji **tučně**.

*Název* Názvy firem a jejích produktů vysazuji *kurzivou*. Kurzivou vysazuji také názvy kapitol, podkapitol a oddílů, na které se v textu odkazuji.

<span id="page-14-0"></span><sup>1</sup> Bohužel, pouze anglicky.

- Citace Texty, které si můžete přečíst na displeji, např. názvy polí v dialogových oknech či názvy příkazů v nabídkách, vysazuji tučným bezpatkovým písmem.
- Adresy Názvy souborů a internetové adresy vysazuji obyčejným bezpatkovým písmem.
- Program Identifikátory a další části programů zmíněné v běžném textu vysazuji neproporcionálním písmem, které je v elektronických verzích pro zvýraznění tmavě červené.

Kromě výše zmíněných částí textu, které považuji za důležité zvýraznit nebo alespoň odlišit od okolního textu, najdete v textu ještě řadu doplňujících poznámek a vysvětlivek. Všechny budou v jednotném rámečku, který bude označen ikonou charakterizující druh informace, kterou vám chce poznámka či vysvětlivka předat.

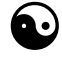

 Symbol jing-jang bude uvozovat poznámky, s nimiž se setkáte na počátku každé kapitoly. Zde vám vždy prozradíme, co se v dané kapitole naučíte.

 Obrázek knihy označuje poznámku týkající se používané terminologie. Tato poznámka většinou upozorňuje na další používané termíny označující stejnou skutečnost nebo na konvence, které se k probírané problematice vztahují. Seznam všech terminologických poznámek najdete v rejstříku pod heslem "terminologie".

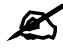

Píšící ruka označuje obyčejnou poznámku, která pouze doplňuje informace z hlavního proudu výkladu o nějakou zajímavost.

#### **Odbočka – podšeděný blok**

Občas je potřeba vysvětlit něco, co nezapadá přímo do okolního textu. V takových případech používám podšeděný blok se silnou čarou po straně. Tento podšeděný blok je takovou drobnou odbočkou od ostatního výkladu.

### <span id="page-16-0"></span>**O autorovi**

François Chollet pracuje na hlubokém učení na Google v Mountain View, CA. Je tvůrcem knihovny pro hluboké učení *Keras*, stejně jako přispěvatelem do frameworku strojového učení *TenzorFlow*. Dále provádí výzkum hlubokého učení se zaměřením na počítačové vidění a aplikaci strojového učení na formální uvažování. Jeho práce byly publikovány na významných konferencích v této oblasti, včetně Konference o počítačovém vidění a rozpoznávání vzorů (Conference on Computer Vision and Pattern Recognition – CVPR), Konference a workshop o systémech neurálního zpracování

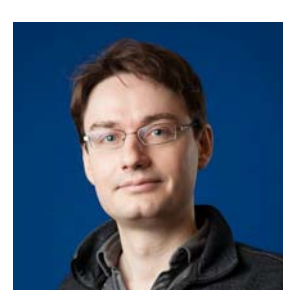

informací (Conference and Workshop on Neural Information Processing Systems – NIPS), Mezinárodní konferenci o učení se reprezentace (International Conference on Learning Representations – ICLR) a dalších.

## <span id="page-17-0"></span>**O obálce**

Následující text se vztahuje k obálce, která byla použita nakladatelstvím Manning u originálu tohoto překladu. U českého vydání jsme v zájmu zachování koncepce obálek ediční řady Myslíme v…, do níž jsme knihu zařadili, nepoužili obálku původní. Nakladatelství Manning zobrazuje na obálkách svých knih nejrůznější dobové úbory a seznamuje čtenáře s jejich historickým a zeměpisným kontextem. Zde je tedy originální obálka včetně překladu doprovodného textu.

Obrázek na obálce knihy je označen jako *Oděv perské dámy v roce 1568*. Ilustrace je převzata z čtyřdílné knihy *A Collection of the Dresses of Different Nations, Ancient and Modern* (Sbírka šatů různých národů, starověkých a moderních), od Thomase Jefferyse, vydané v Londýně mezi lety 1757 a 1772. Na titulní stránce je uvedeno, že jde o ručně zbarvené měděné destičky, zvýrazněné arabskou gumou.

Thomas Jefferys (1719–1771) byl označován jako "Geograf krále Jiřího III.". Byl to anglický kartograf, který byl jeho

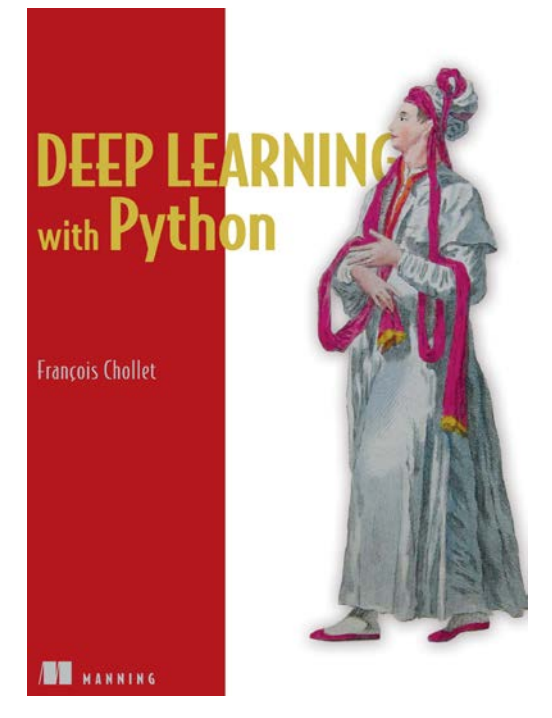

#### *Obálka originálu*

předním dodavatelem map. Ryl a tiskl mapy pro vládní a jiné úřední subjekty a vytvořil širokou škálu komerčních map a atlasů, zejména Severní Ameriky. Jeho práce na tvorbě map u něj vyvolala zájem o místní oblékací zvyky zemí, jež zkoumal a mapoval, a které jsou v této sbírce skvěle zobrazeny. Fascinace vzdálenými zeměmi a cestování za potěšením byly koncem osmnáctého století poměrně nové jevy a sbírky jako tato byly populární a představovaly turistům i cestujícím v kočárech obyvatele jiných zemí.

Rozmanitost výkresů v Jefferysových svazcích hovoří živě o jedinečnosti a individualitě světových národů před 200 lety. Oblečení se od té doby změnila a rozmanitost podle regionů a zemí, tak bohatá v té době, zmizela. Nyní je často těžké odlišit obyvatele jednoho kontinentu od druhého. Snad jsme, viděno optimisticky, obchodovali s kulturní a vizuální rozmanitostí pro různorodější osobní život, nebo pro rozmanitější a zajímavější intelektuální a technický život.

V době, kdy je obtížné odlišit jednu počítačovou knihu od druhé, Manning oslavuje inovativnost a iniciativu počítačového podnikání prostřednictvím obalů knih založených na bohaté rozmanitosti regionálního života před dvěma stoletími, která byla Jefferysovými obrazy znovu přivedena zpět k životu.

# <span id="page-18-0"></span>**Část I: Základy hlubokého učení**

Kapitoly 1–4 této knihy vám poskytnou základní poznatky o tom, co je hluboké učení, co může dosáhnout a jak to funguje. Budete také seznámeni s univerzálním pracovním postupem pro řešení problémů s daty pomocí hlubokého učení. Pokud nejste dostatečně informováni o hlubokém učení, měli byste určitě začít číst tuto část v plném rozsahu, než se přesunete k praktickým aplikacím v části 2.

## <span id="page-19-0"></span>**Kapitola 1 Co je hluboké učení?**

#### **Tato kapitola probírá:**

- Vysokoúrovňové definice základních konceptů
- Časovou osu vývoje strojového učení
- Klíčové faktory pro rostoucí popularitu a budoucí potenciál hlubokého učení

V uplynulých letech byla umělá inteligence (AI) předmětem intenzivního mediálního humbuku. Strojové učení, hluboké učení a AI jsou tématem nesčetných článků, často mimo odborné publikace. Slibují budoucnost inteligentních chatbotů, autodiagnostických vozidel a virtuálních asistentů – budoucnost někdy namalovanou černě a jindy utopickou, kde lidská práce bude vzácná a nejvíce ekonomická činnost bude zpracována roboty nebo AI agenty. Pro budoucího nebo současného odborníka na strojové učení je důležité, aby byl signál rozpoznán v šumu, abyste mohli říci, že vývoj světa se oproti přehnaným tiskovým zprávám mění. Naše budoucnost je v sázce a je to budoucnost, v níž hrajete aktivní roli: po přečtení této knihy budete jedním z těch, kteří rozvíjejí agenty AI. Takže bychom si měli dopovědět na otázky: Čeho hluboké učení doposud dosáhlo? Jak je to významné? Kam máme nyní směřovat? Máme věřit tomu, že je to humbuk?

Tato kapitola vám poskytuje základní informace o umělé inteligenci, strojovém učení a hlubokém učení.

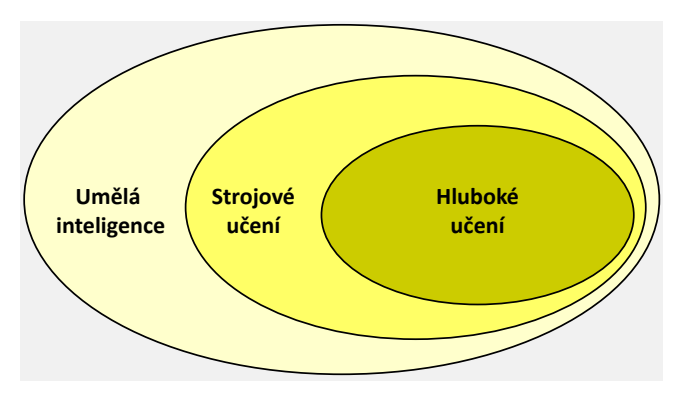

*Obrázek 1.1: Umělá inteligence, strojové učení a hluboké učení*